Title stata.com

**snapspan** — Convert snapshot data to time-span data

Description Quick start Menu Syntax

Options Remarks and examples Also see

# **Description**

snapspan converts snapshot data for a given subject to time-span data required for use with survival analysis commands, such as stcox, streg, and stset. snapspan replaces the data in the specified variables. Transformed variables may be "events" that occur at the instant of the snapshot or retrospective variables that are to apply to the time span ending at the time of the current snapshot.

## **Quick start**

Create a time-span dataset from data containing subject identifier id, event variable evar occurring at the time in tvar, and other variables measured at that time

snapspan id tvar evar

Same as above, and create new variable timeO containing the entry time for each record snapspan id tvar evar, generate(timeO)

## Menu

 ${
m Statistics} > {
m Survival}$  analysis  $> {
m Setup}$  and utilities  $> {
m Convert}$  snapshot data to time-span data

## Syntax 5 4 1

snapspan idvar timevar varlist [ , generate(newtOvar) replace ]

idvar records the subject ID and may be string or numeric.

timevar records the time of the snapshot; it must be numeric and may be recorded on any scale: date, hour, minute, second, etc.

varlist are the "event" variables, meaning that they occur at the instant of timevar. varlist can also include retrospective variables that are to apply to the time span ending at the time of the current snapshot. The other variables are assumed to be measured at the time of the snapshot and thus apply from the time of the snapshot forward. See Specifying varlist below.

snapspan does not allow alias variables; see [D] frunalias for advice on how to get around this restriction.

# **Options**

generate(newt0var) adds newt0var to the dataset containing the entry time for each converted time-span record.

replace specifies that it is okay to change the data in memory, even though the dataset has not been saved on disk in its current form.

# Remarks and examples

stata.com

Remarks are presented under the following headings:

Snapshot and time-span datasets Specifying varlist

## Snapshot and time-span datasets

snapspan converts a snapshot dataset to a time-span dataset. A snapshot dataset records a subject *id*, a *time*, and then other variables measured at the *time*:

#### Snapshot datasets:

| idvar | timevar   | x1 | x1 x2 |  |  |
|-------|-----------|----|-------|--|--|
| 47    | 12        | 5  | 27    |  |  |
| 47    | 42        | 5  | 18    |  |  |
| 47    | 55        | 5  | 19    |  |  |
| idvar | datevar   | x1 | x2    |  |  |
| 122   | 14jul1998 | 5  | 27    |  |  |
| 122   | 12aug1998 | 5  | 18    |  |  |
| 122   | 08sep1998 | 5  | 19    |  |  |
| idvar | year      | x1 | x2    |  |  |
| 122   | 1994      | 5  | 27    |  |  |
| 122   | 1995      | 5  | 18    |  |  |
| 122   | 1997      | 5  | 19    |  |  |

A time-span dataset records a span of time (time0, time1]:

Time-span data are required, for instance, by stset and the st system. The variables assumed to occur at time1 are the failure or event variables. All the other variables are assumed to be constant over the span.

Time-span datasets:

| idvar | time0     | time1     | x1 | x2 | <br>event |
|-------|-----------|-----------|----|----|-----------|
| 47    | 0         | 12        | 5  | 13 | <br>0     |
| 47    | 12        | 42        | 5  | 27 | <br>0     |
| 47    | 42        | 55        | 5  | 18 | <br>1     |
| idvar | time0     | time1     | x1 | x2 | <br>event |
| 122   | 01jan1998 | 14jul1998 | 5  | 13 | <br>0     |
| 122   | 14jul1998 | 12aug1998 | 5  | 27 | <br>0     |
| 122   | 12aug1998 | 08sep1998 | 5  | 18 | <br>1     |
| idvar | time0     | time1     | x1 | x2 | <br>event |
| 122   | 1993      | 1994      | 5  | 13 | <br>0     |
| 122   | 1994      | 1995      | 5  | 27 | <br>0     |
| 122   | 1995      | 1997      | 5  | 18 | <br>1     |

To convert snapshot data to time-span data, you need to distinguish between event and nonevent variables. Event variables happen at an instant.

Say that you have a snapshot dataset containing variable e recording an event (e = 1 might record surgery, death, becoming unemployed, etc.) and the rest of the variables—call them x1, x2, etc.—recording characteristics (such as sex, birth date, blood pressure, or weekly wage). The same data, in snapshot and time-span form, would be

| In | n snapshot form: |    |    |    | In time-span form: |       |      |    |    |    |
|----|------------------|----|----|----|--------------------|-------|------|----|----|----|
| id | time             | x1 | x2 | е  | id                 | time0 | time | x1 | x2 | е  |
| 1  | 5                | a1 | b1 | e1 | 1                  |       | 5    |    |    | e1 |
| 1  | 7                | a2 | b2 | e2 | 1                  | 5     | 7    | a1 | b1 | e2 |
| 1  | 9                | a3 | b3 | е3 | 1                  | 7     | 9    | a2 | b2 | е3 |
| 1  | 11               | a4 | b4 | e4 | 1                  | 9     | 11   | a3 | b3 | e4 |

snapspan converts data from the form on the left to the form on the right:

. snapspan id time e, generate(time0) replace

The form on the right is suitable for use by stcox and stset and the other survival analysis commands.

## Specifying varlist

The varlist—the third variable on—specifies the "event" variables.

In fact, the varlist specifies the variables that apply to the time span ending at the time of the current snapshot. The other variables are assumed to be measured at the time of the snapshot and thus apply from the time of the snapshot forward.

Thus *varlist* should include retrospective variables.

### 4 snapspan — Convert snapshot data to time-span data

For instance, say that the snapshot recorded bp, blood pressure; smokes, whether the patient smoked in the last 2 weeks; and event, a variable recording examination, surgery, etc. Then *varlist* should include smokes and event. The remaining variables, bp and the rest, would be assumed to apply from the time of the snapshot forward.

Suppose that the snapshot recorded ecs, employment change status (hired, fired, promoted, etc.); wage, the current hourly wage; and ms, current marital status. Then *varlist* should include esc and ms (assuming snapshot records are not generated for reason of ms change). The remaining variables, wage and the rest, would be assumed to apply from the time of the snapshot forward.

### Also see

[ST] stset — Declare data to be survival-time data

[D] frunalias — Change storage type of alias variables

Stata, Stata Press, and Mata are registered trademarks of StataCorp LLC. Stata and Stata Press are registered trademarks with the World Intellectual Property Organization of the United Nations. StataNow and NetCourseNow are trademarks of StataCorp LLC. Other brand and product names are registered trademarks or trademarks of their respective companies. Copyright © 1985–2023 StataCorp LLC, College Station, TX, USA. All rights reserved.

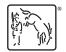

For suggested citations, see the FAQ on citing Stata documentation.